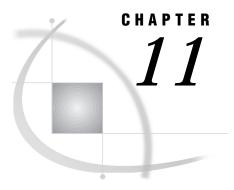

# **Data Set Options**

Data Set Options in the OS/390 Environment 163

FILEDISP= 163

Summary of SAS Data Set Options in the OS/390 Environment 164

# Data Set Options in the OS/390 Environment

Portable data set options are documented in *SAS Language Reference: Dictionary*. This chapter provides detailed information about data set options that are specific to OS/390 or that have aspects that are specific to OS/390. "Summary of SAS Data Set Options in the OS/390 Environment" on page 164 includes all the SAS data set options that are available under OS/390.

Data set options are specified in parentheses following a data set name. In this case, the data set options apply only to that one data set.

# FILEDISP=

Specifies the initial disposition for a sequential access bound SAS data library

Default: OLD

Engines: V8TAPE, V7TAPE, V6TAPE

Valid as: data set option

OS/390 specifics: all

### **Syntax**

FILEDISP=NEW | OLD

#### **NEW**

specifies that the sequential data library is to be considered empty. SAS therefore does not look for previously written members. The data step writes the new member at the beginning of the new (empty) library. Any members that existed in the library prior to the write are lost. The FILEDISP=NEW option can be valid only during the first write to a sequential data library for a given libref. For all subsequent writes to that libref, FILEDISP=NEW is ignored and FILEDISP=OLD is assumed.

#### **OLD**

specifies that the sequential data library is not initially empty. SAS therefore writes members with names that do not already exist in the library at the end of the library. If the member being written has a name that already exists in the library, the existing member is overwritten and any members that follow the overwritten member are lost.

### **Details**

A sequential data library is a single SAS file that can contain one or more concatenated members.

To avoid inadvertent data loss, make sure that you specify FILEDISP=NEW only when writing to new (empty) sequential data libraries. Also, when writing to an existing sequential data library, make sure that the name of the member being written does not inadvertently correspond to the name of a member that already exists in the library.

# **Summary of SAS Data Set Options in the OS/390 Environment**

The Summary Table of SAS Data Set Options describes both the data set options specific to OS/390 and the portable data set options.

The See column tells you where to look for more detailed information about an option, based on the following legend:

COMP See the description of the data set option in this chapter.

LR See SAS Language Reference: Dictionary.

The Engines column lists the engines with which the option is valid, based on the following legend:

all V8, V7, V6, Applies to all disk and tape engines, including database interface (DBI) engines.

all V8, V7, V6 Applies to all disk and tape engines except DBI engines.

V8TAPE, Applies to all tape engines for the specified SAS versions; does not apply to disk or DBI engines.

V8TAPE

V8, V7, V6 Applies to all disk engines for the specified versions; does not apply to tape or DBI engines.

Table 11.1 Summary Table of SAS Data Set Options

| Data Set Option | Description                                                                                                    | When Used             | See | Engines           |
|-----------------|----------------------------------------------------------------------------------------------------|-----------------------|-----|-------------------|
| ALTER=          | specifies the password required to delete or<br>replace a SAS data set or to modify variable<br>attributes or indexes for a SAS data set | output, update        | LR  | all V8,<br>V7, V6 |
| BUFNO=          | specifies the number of buffers for processing a SAS data set                                                                            | input, output, update | LR  | all V8,<br>V7, V6 |
|                 |                                                                                                    | input                 | LR  | all V5            |

| Data Set Option | Description                                                                                                    | When Used                                                        | See  | Engines                      |
|-----------------|----------------------------------------------------------------------------------------------------|------------------------------------------------------------------|------|------------------------------|
| BUFSIZE=        | specifies a permanent page size for output<br>SAS data sets                                                    | output                                                           | LR   | all V8,<br>V7, V6            |
| CNTLLEV=        | specifies the level at which shared update access to a SAS data set is denied                                  | input, output, update                                            | LR   | all V8,<br>V7, V6            |
|                 |                                                                                                    | input                                                            | LR   | V5                           |
| COMPRESS=       | compresses observations in an output SAS data set                                                              | output                                                           | LR   | all V8,<br>V7, V6            |
| DLDMGACTION=    | specifies what type of action to take when a<br>SAS data set in a SAS data library is<br>detected as damaged   | input, output, update                                            | LR   | V8, V7,<br>V6                |
| DROP=           | excludes variables from processing or from output SAS data sets                                                | input, output, update                                            | LR   | all V8,<br>V7, V6,<br>DBI    |
|                 |                                                                                                    | input                                                            | LR   | V5                           |
| ENCRYPT=        | encrypts SAS data files                                                                                        | output                                                           | LR   | all V8                       |
| FILECLOSE=      | specifies how to position a tape volume when a SAS file on the tape is closed                                  | input, output                                                    | LR   | V8TAPE,<br>V7TAPE,<br>V6TAPE |
|                 |                                                                                                    | input                                                            | LR   | V5TAPE                       |
| FILEDISP=       | specifies the initial disposition for a sequential-format SAS data library                                     | input, output                                                    | COMP | V8TAPE,<br>V7TAPE,<br>V6TAPE |
|                 |                                                                                                    | input                                                            | COMP | V5TAPE                       |
| FIRSTOBS=       | causes processing to begin at a specified observation                                                          | input                                                            | LR   | all V8,<br>V7, V6,<br>DBI    |
| GENMAX=         | requests generations for a file and specifies the maximum number of generations                                | input, output, update                                            | LR   | V8                           |
| GENNUM=         | references a specific generation of a data set                                                                 | input, output, update                                            | LR   | V8                           |
| IDXNAME=        | directs SAS to use a specific index to satisfy the conditions of a WHERE expression                            | input                                                            | LR   | V8                           |
| IDXWHERE=       | overrides the SAS decision about whether to<br>use an index to satisfy the conditions of a<br>WHERE expression | input                                                            | LR   | V8                           |
| IN=             | creates a variable that indicates whether the<br>data set contributed data to the current<br>observation       | input (with SET,<br>MERGE, MODIFY,<br>UPDATE statements<br>only) | LR   | all V8,<br>V7, V6,<br>DBI    |
| INDEX=          | defines one or more indexes for a new data set                                                                 | output                                                           | LR   | V8, V7,<br>V6                |
| KEEP=           | specifies variables for processing or for writing to output SAS data sets                                      | input, output, update                                            | LR   | all V8,<br>V7, V6,<br>DBI    |
|                 |                                                                                                    | input                                                            | LR   | all V5                       |
|                 |                                                                                                    |                                                                  |      |                              |

| <b>Data Set Option</b> | Description                                                                                                    | When Used             | See | Engines                   |
|------------------------|----------------------------------------------------------------------------------------------------|-----------------------|-----|---------------------------|
| LABEL=                 | specifies a label for the SAS data set                                                                            | input, output, update | LR  | all V8,<br>V7, V6,<br>DBI |
|                        |                                                                                                    | input                 | LR  | all V5                    |
| OBS=                   | specifies the last observation of the data set to process                                                         | input                 | LR  | all V8,<br>V7, V6,<br>DBI |
| OUTREP=                | specifies an output format for an operating environment other than OS/390                                         | output                | LR  | all V8                    |
| POINTOBS=              | controls whether a new compressed data set may be processed by observation number                                 | input                 | LR  | V8                        |
| PW=                    | assigns a read, write, and alternate password to a SAS file                                                       | input, output, update | LR  | all V8,<br>V7, V6         |
|                        |                                                                                                    | input                 | LR  | all V5                    |
| PWREQ=                 | specifies whether to display a requestor window if a password has not been supplied                               | input, output, update | LR  | all V8,<br>V7, V6         |
|                        |                                                                                                    | input                 | LR  | all V5                    |
| READ=                  | specifies the password required to read a SAS data set                                                            | input, update         | LR  | all V8,<br>V7, V6         |
|                        |                                                                                                    | input                 | LR  | V5                        |
| RENAME=                | changes the name of a variable                                                                                    | input, output, update | LR  | all V8,<br>V7, V6,<br>DBI |
|                        |                                                                                                    | input                 | LR  | V5                        |
| REPLACE=               | overrides the REPLACE= system option                                                                              | output                | LR  | all V8,<br>V7, V6,<br>DBI |
| REUSE=                 | specifies whether SAS appends new<br>observations to a compressed data set or<br>inserts them in freed space      | output                | LR  | V8, V7,<br>V6             |
| SORTEDBY=              | specifies how the data set is currently sorted                                                                    | input, output update  | LR  | all V8,<br>V7, V6         |
|                        |                                                                                                    | input                 | LR  | all V5                    |
| TOBSNO=                | specifies the number of observations to be<br>transmitted in each multi-observation<br>exchange with a SAS server | input, output, update | LR  | REMOTE                    |
| TRANTAB=               | specifies a translation table for character conversions                                                           | input, output, update | LR  | all V8                    |
| TYPE=                  | specifies the data set type for data that is used by some SAS/STAT procedures                                     | input, output, update | LR  | all V8,<br>V7, V6,<br>DBI |
|                        |                                                                                                    | input                 | LR  | all V5                    |
|                        |                                                                                                    |                       |     |                           |

| <b>Data Set Option</b> | Description                                                                                             | When Used             | See | Engines                   |
|------------------------|----------------------------------------------------------------------------------------------------|-----------------------|-----|---------------------------|
| WHERE=                 | selects observations that meet the specified condition                                                  | input, update         | LR  | all V8,<br>V7, V6,<br>DBI |
|                        |                                                                                                    | input                 | LR  | all V5                    |
| WHEREUP=               | specifies whether to evaluate added<br>observations and modified observations<br>against a WHERE clause | input, output, update | LR  | all V8                    |
|                        |                                                                                                    | input                 | LR  | all V5                    |
| WRITE=                 | specifies the password required to modify the value of an observation within a SAS data set             | output, update        | LR  | all V8,<br>V7, V6         |

The correct bibliographic citation for this manual is as follows: SAS Institute Inc.,  $SAS^{@}$  Companion for the OS/390 Environment, Version 8, Cary, NC: SAS Institute Inc., 1999

# SAS® Companion for the OS/390® Environment, Verison 8

Copyright © 1999 by SAS Institute Inc., Cary, NC, USA.

1-58025-523-X

All rights reserved. Produced in the United States of America. No part of this publication may be reproduced, stored in a retrieval system, or transmitted, in any form or by any means, electronic, mechanical, photocopying, or otherwise, without the prior written permission of the publisher, SAS Institute Inc.

**U.S. Government Restricted Rights Notice.** Use, duplication, or disclosure of the software and related documentation by the U.S. government is subject to the Agreement with SAS Institute and the restrictions set forth in FAR 52.227–19 Commercial Computer Software-Restricted Rights (June 1987).

SAS Institute Inc., SAS Campus Drive, Cary, North Carolina 27513.

1st printing, November 1999

 $SAS^{\circledast}$  and all other SAS Institute Inc. product or service names are registered trademarks or trademarks of SAS Institute Inc. in the USA and other countries.  $^{\circledast}$  indicates USA registration.

 $DB2^{\$}$ ,  $IBM^{\$}$ , and  $OS/2^{\$}$  are registered trademarks or trademarks of International Business Machines Corporation. ORACLE<sup>\$</sup> is a registered trademark or trademark of Oracle Corporation.  $^{\$}$  indicates USA registration.

Other brand and product names are registered trademarks or trademarks of their respective companies.

The Institute is a private company devoted to the support and further development of its software and related services.